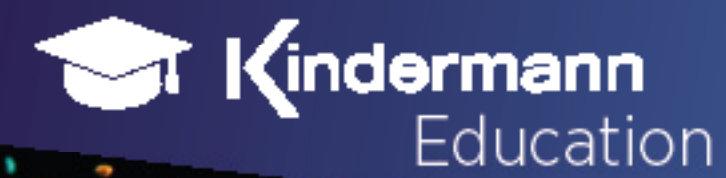

# **Touchdisplays**

Innovativ. Interaktiv. Inspirierend.

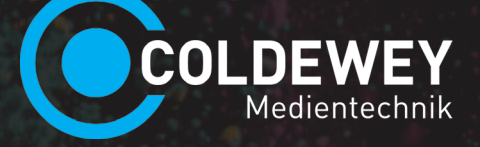

# Medientechnik Westerstede

Lifelong Learning - ob Grundschule, Gymnasium oder Hochschule.

Unsere interaktiven Displays unterstützen Sie bei der Gestaltung Ihres Unterrichts.

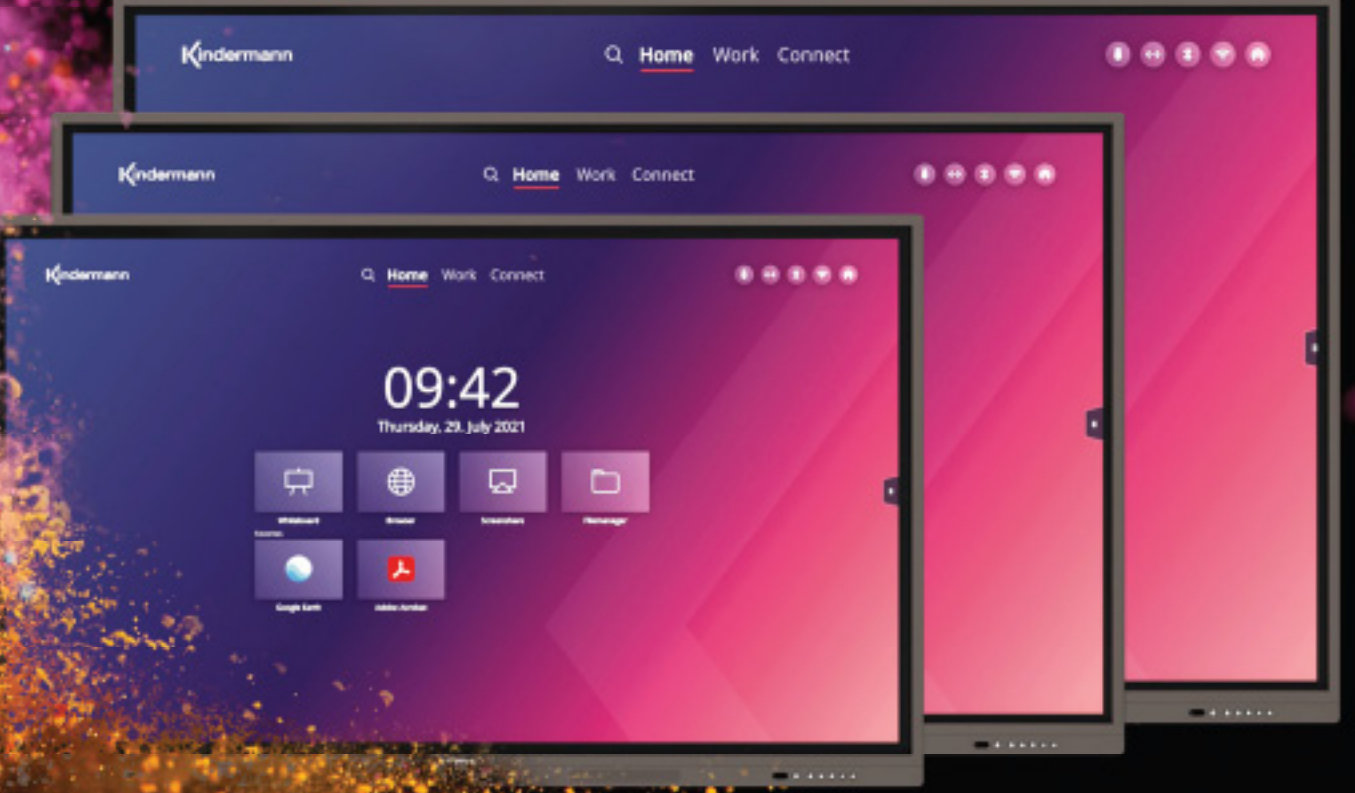

#### Kindermann Touchdisplays

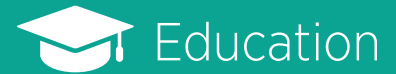

# Features

#### **Mit dem Plus für Ihren Unterricht.**

Die Kindermann Touchdisplays bieten Ihnen die neueste Technik für den interaktiven Unterricht. Das integrierte **Android Betriebssystem** und ein **intuitiv zu bedienender Homescreen** sorgen dafür, dass Sie sich im **Handumdrehen zurechtfinden**.

Alle wichtigen Funktionen, wie die **Annotations-** oder die **Screenshot-Funktion** stehen Ihnen jederzeit zur Vefügung.

#### **Auch an kleine Details, die den Unterrichtsalltag erleichtern, haben wir gedacht.**

**Antibakteriell beschichtetes, diffuses Frontseitige Anschlüsse:**<br> **diffuses Frontglas Antibakteriell beschwere**<br> **diffuses Frontglas** 

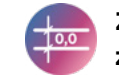

**Mit der Timer-Funktion sofort durchstarten.** Einmal konfiguriert, schalten sich die Displays entsprechend automatisch ein und aus. So kann der Unterricht ohne Verzögerung beginnen und unnötiger Stromverbrauch vermieden werden.

**Screensharing per Dongle, App, AirPlay & Chromecast**

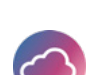

**Und die neue Touchoberfläche** vermittelt ein Schreibgefühl wie auf echtem Papier.

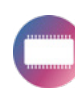

**Umgebungslichtsensor** 

**& Blaulichtfilter**

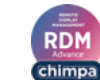

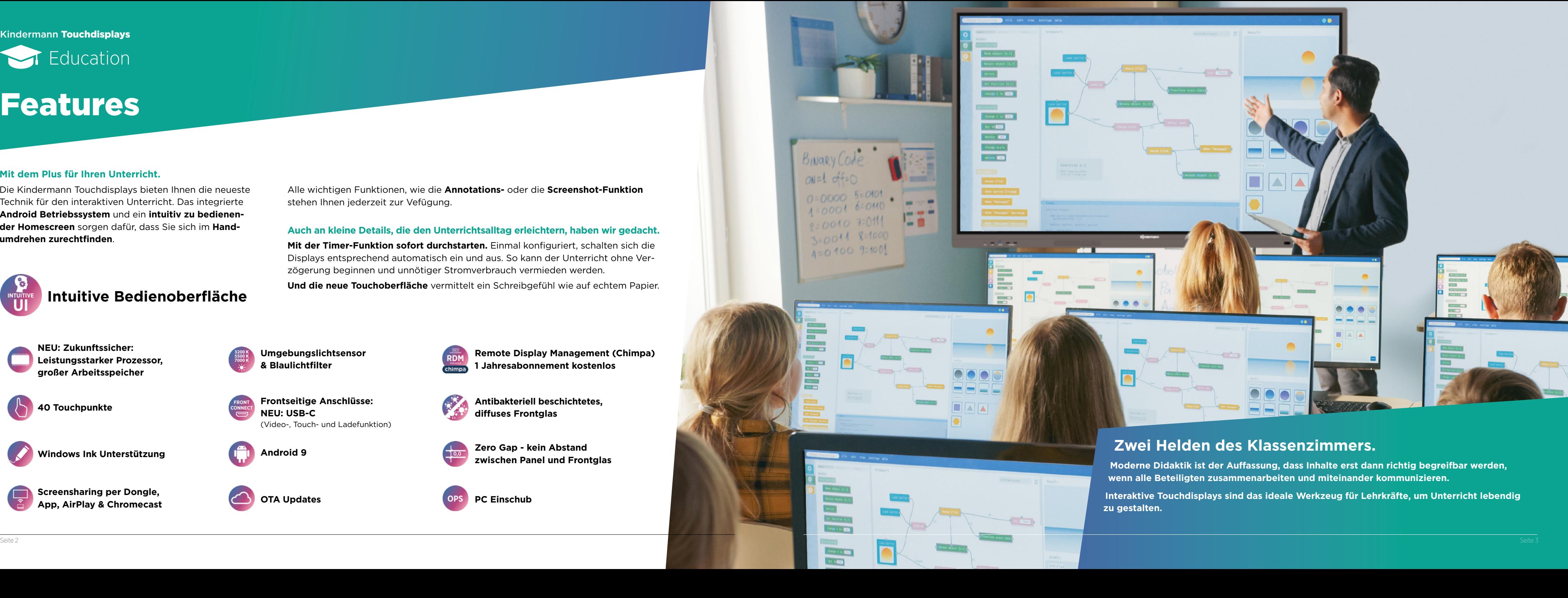

**Frontseitige Anschlüsse:** 

**NEU: USB-C** 

(Video-, Touch- und Ladefunktion)

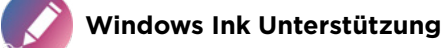

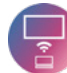

**NEU: Zukunftssicher: Leistungsstarker Prozessor, großer Arbeitsspeicher**

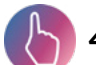

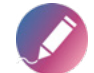

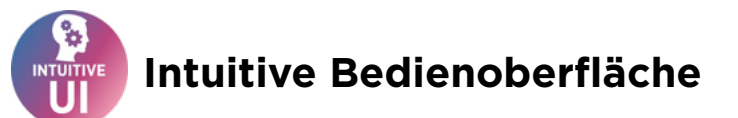

**Zero Gap - kein Abstand zwischen Panel und Frontglas**

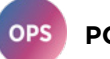

**OTA Updates PC Einschub** 

**Android 9** 

**Remote Display Management (Chimpa) 1 Jahresabonnement kostenlos**

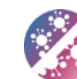

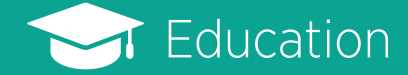

# Anschlüsse **Zero Gap Technologie**

**Kein Leerraum** zwischen Touch- und LCD-Panel, um die **optische Brechnung zu verringern** und die **Lesbarkeit**, den **Kontrast** und die **Genauigkeit** der Toucheingabe des Displays zu erhöhen.

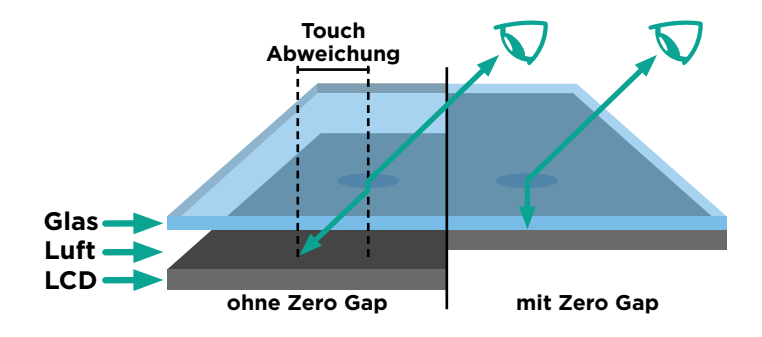

## **Screen Mirroring**

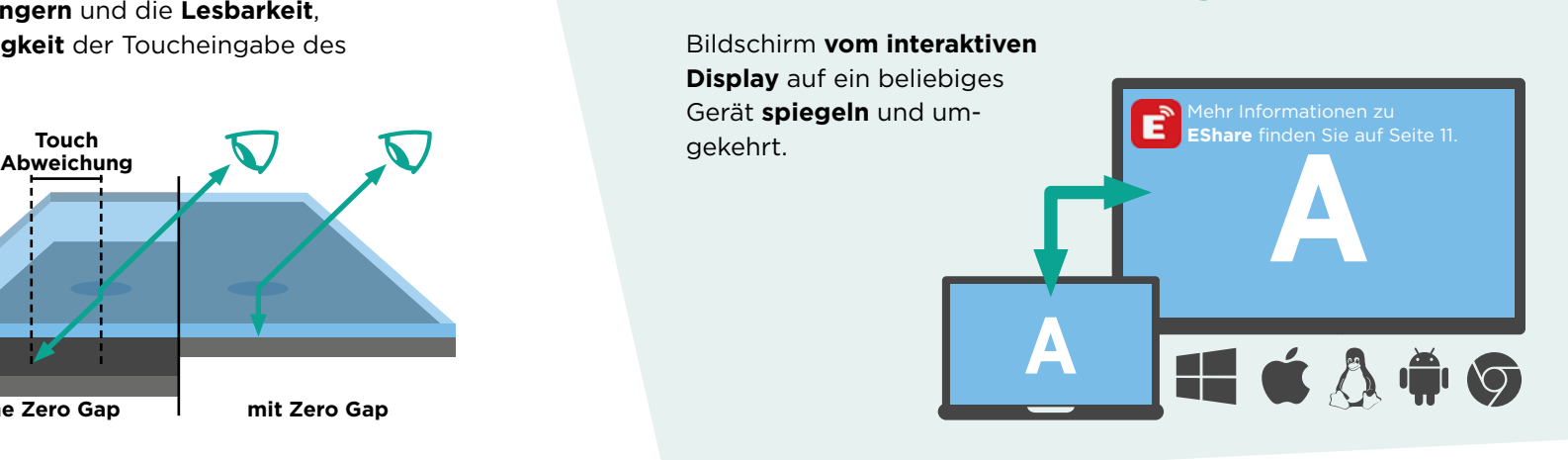

Die Anschlüsse sind schnell und einfach an der Frontseite des Displays erreichbar.

*<https://bit.ly/3rEBFUF> [touchdisplays.eu](https://touchdisplays.eu)* Alle technischen Daten zu den Touchdisplays finden Sie unter: oder

## **USB-Typ-C Anschluss**

**Video-, Touch- und Ladefunktion...** mit nur einem Kabel.

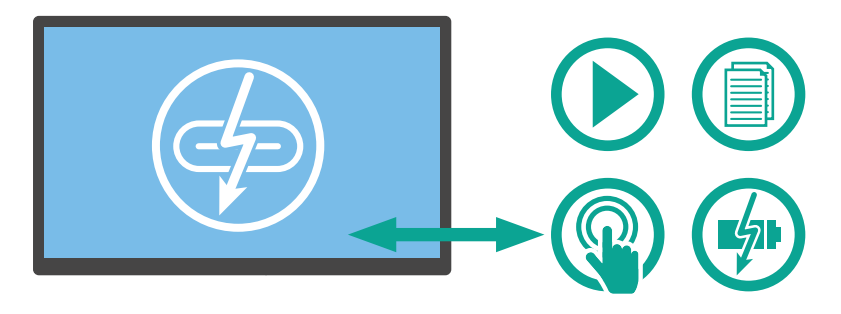

# Feature Highlights

**Splitscreen**

#### **Anschlüsse seitlich:** 3

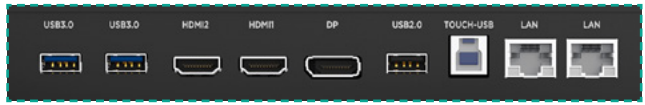

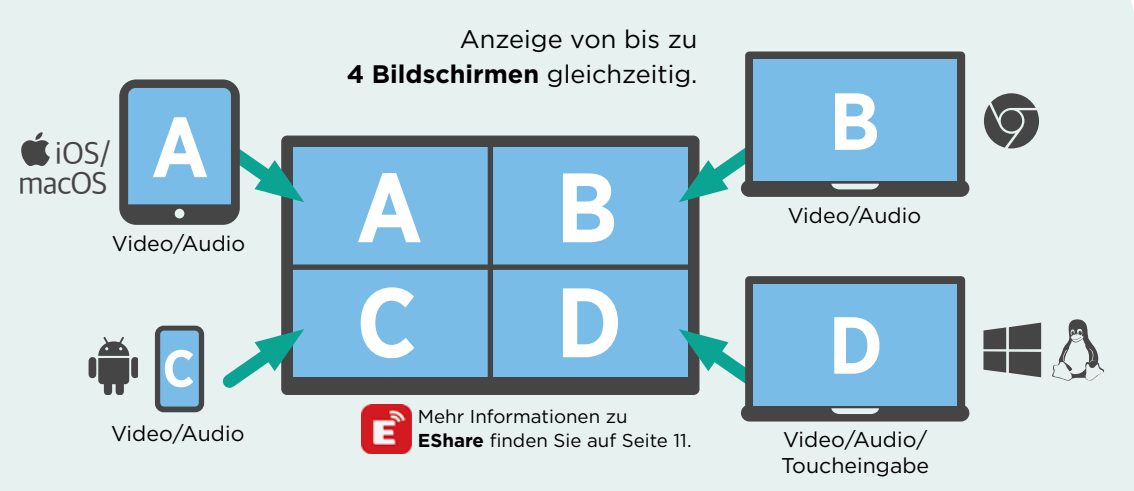

#### **Anschlüsse vorne:** 1

#### **Anschlüsse unten:** 4

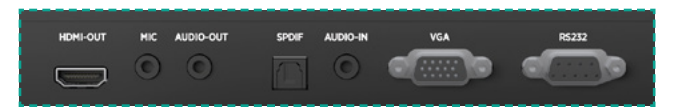

#### **5 OPS-PC Einbaumodul**

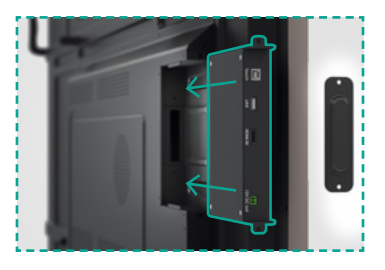

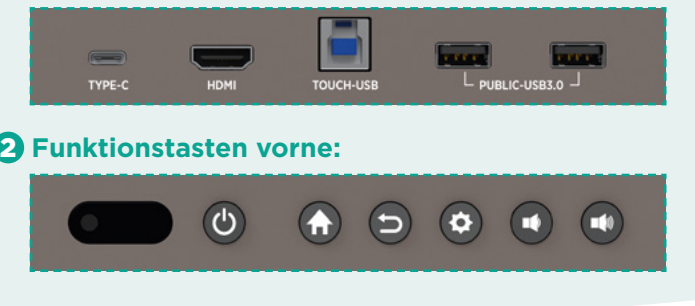

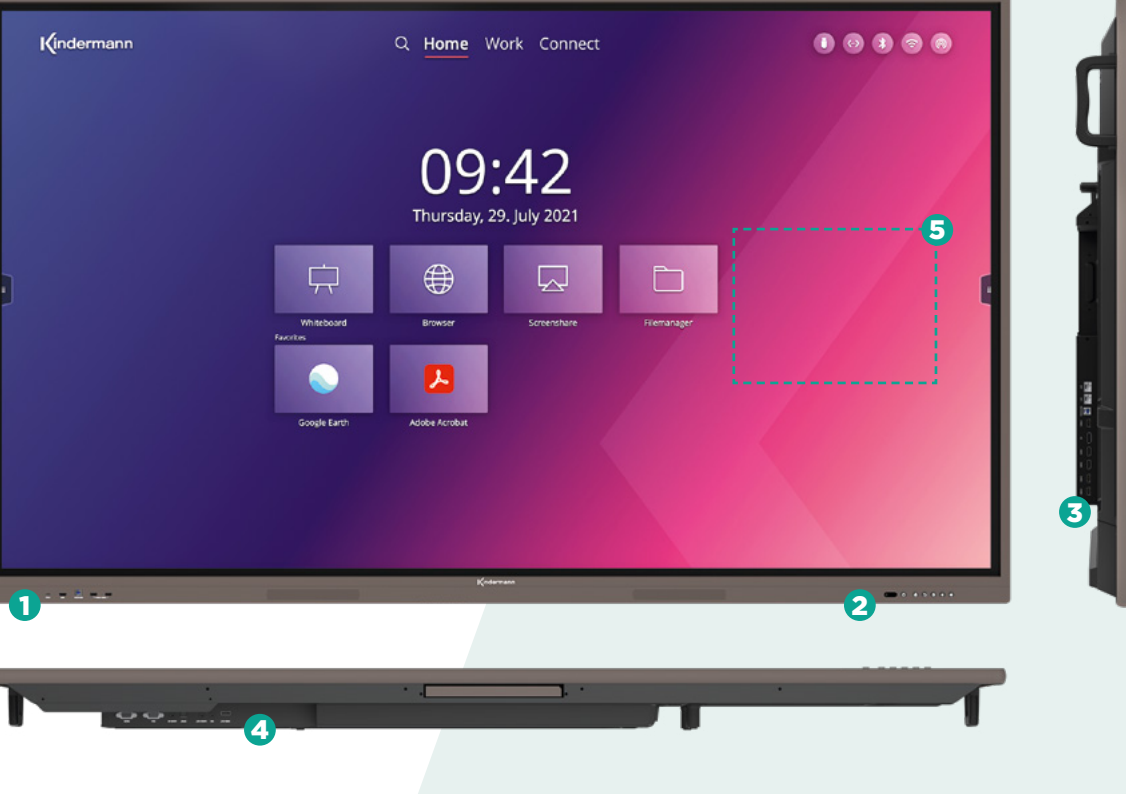

#### **Connectivity first...**

Das Touchdisplay bietet für jede Situation die nötigen Ein- und Ausgänge!

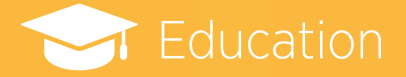

# Hausaufgaben erledigt

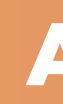

# Ach, übrigens… …was wir Ihnen noch sagen wollten

**Kindermann ist seit Jahrzehnten im Schulwesen tätig**. Mit unseren **Overheadprojektoren** waren wir einer der Marktführer in diesem Segment und genießen daher einen hohen Bekanntheitsgrad. Dieses Engagement steht bis heute in unserem Fokus. Das perfekte Beispiel dafür sind unsere Kindermann Touchdisplays, die ideal für den Einsatz in Schulen geeignet sind. Mit ihrer intuitiv bedienbaren Benutzeroberfläche erhalten Lehrkräfte eine Lösung, die exakt auf ihre Anforderungen zugeschnitten ist. Auch der Hygieneaspekt wurde bei der Entwicklung berücksichtigt, weshalb unsere Touchdisplays über eine antibakterielle Oberfläche verfügen. Der große Vorteil für Schulen liegt jedoch darin, dass sie bei uns alles aus einer Hand erhalten.

Als **Hersteller und Distributor von AV-Technologie** bieten wir eine komplette Produktpalette von ergänzenden Flügeltafeln und Displayhalterungen über Signalmanagement-Systeme bis hin zu Kameras und Audiosystemen sowie Medienmöbel. Die Komponenten werden individuell nach den Anforderungen perfekt aufeinander abgestimmt und ergeben eine ganzheitliche Lösung. Ein Großteil der Produkte wird an unserem Firmenstandort entwickelt und produziert, was Qualität und Langlebigkeit gewährleistet.

#### **Unterstützung auf der ganzen Linie**

**1979**<br> *"*<br> *"*<br> *"*<br> *"*<br> *xeichnen sich dur<br>
den unterstützt.<br>
"ittel angewiese. "Moderne Technik kann Schule auch bei der Inklusion unterstützen. Unsere Displays zeichnen sich durch eine Infrarot-Technologie aus, die auch alternative Eingabemethoden unterstützt. So können Menschen mit Prothesen oder welche, die auf andere Hilfsmittel angewiesen sind, ganz einfach mit dem Touchdisplay arbeiten. Auch sehbehinderte Kinder können ohne technische Hürden inkludiert werden, in dem man den Tafelinhalt direkt auf ihr Tablet spiegelt."*

**WOllten**<br> *"*<br> *"*<br> *where Schule ist<br>
<i>derungen. Mit un*<br>
Unser Job endet<br>
lation alles vor O *"Jede Schule ist anders, da kommt es bei der Installation immer wieder zu Herausforderungen. Mit unserem Team stehen wir unseren Partnern und den Schulen zur Seite. Unser Job endet nicht bei der Planung im Vorfeld, sondern erst wenn nach der Installation alles vor Ort steht und richtig läuft."*

Produkte sind nur eine Seite der Medaille, doch bevor auch nur ein Cent aus dem DigitalPakt Schule fließt, muss ein schlüssiger Medienentwicklungsplan erstellt werden. Aus unserer Erfahrung heraus, stellt das häufig die größte Hürde dar. Hier können Sie von unserer tiefgehenden Expertise profitieren, denn wir unterstützen Sie auf Wunsch bereits ab der Planungsphase. Dabei betrachten wir jedes Projekt individuell und ganzheitlich, damit Sie die perfekte Lösung für Ihre Ansprüche erhalten.

Zusammen mit unseren Handelspartnern und Systemintegratoren bieten wir Ihnen ein Rundum-sorglos-Paket, das wir von der Beratung bis hin zur Installation und Übergabe für Sie betreuen.

dienmöbel. Die Komponente<br>
und ergeben eine ganzheitli<br>
t und produziert, was Qualitä<br>
und produziert, was Qualitä<br>
mar de gerade ältere Konstantion<br>
Kindermann Tou<br>
stunde haben sic<br>
und die einfache *"Natürlich war die Umstellung auf digitalen Unterricht nicht frei von Einwänden und gerade ältere Kollegen hatten ihre Vorbehalte. Daher sind wir froh, dass wir uns für die Kindermann Touchdisplays entschieden haben, denn bereits nach der ersten Unterrichtsstunde haben sich alle Befürchtungen in Luft aufgelöst. Die Bedienung ist so eingängig und die einfache Whiteboard-Anwendung verbindet herkömmliche Praktiken mit modernen Zusatzfunktionen, wie das schnelle Einfügen von Bildern oder Grafiken."*

Sollte der unwahrscheinliche Fall eintreten, dass es doch zu einem Defekt kommt, bleiben wir an Ihrer Seite. So zum Beispiel gewähren wir auf unsere Touchdisplays eine Garantie von fünf Jahren mit einem Vor-Ort-Austauschservice!

Boris Gromodka, Business Development Manager Interactive/Education Solutions bei Kindermann

*te Kinder<br>direkt au<br>direkt au<br>mikronomen i<br>plamie<mark>ren, w</mark>eil si<br>bei der Entwicklu<br>Unsere Touchdisp "Wir bekommen immer wieder mit, dass Lehrer Angst haben, sich vor der Klasse zu blamieren, weil sie sich nicht sicher im Umgang mit moderner Technik fühlen. Daher hat bei der Entwicklung unserer Produkte die einfache Bedienung stets oberste Priorität. Unsere Touchdisplays sind hier das perfekte Beispiel, denn dank der intuitiven Bedienoberfläche erklärt sich die Nutzung von selbst und es sind keine umfangreichen Schu***lungen nötig."** Thomas Gerner, Leiter Produktmanagement bei Kindermann

Laureen Meyer, Projektmanagerin Education bei Kindermann

Anonymisiertes Zitat

## **Der digitale Wandel im Bildungsbereich braucht starke Partner**

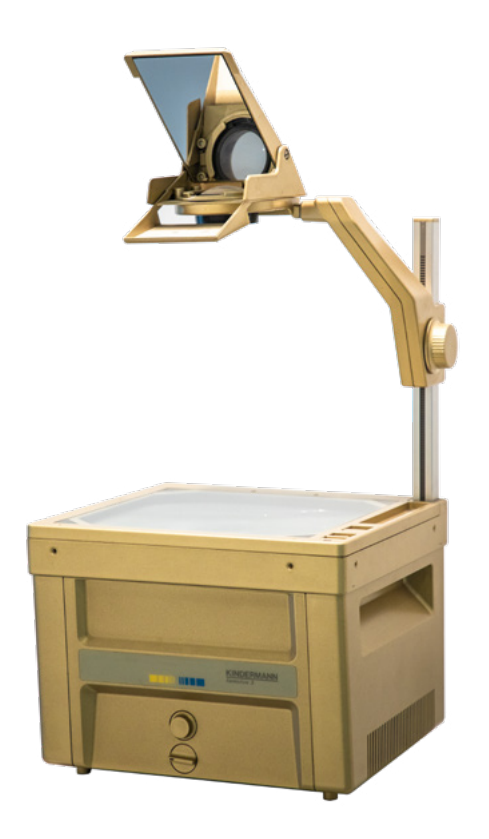

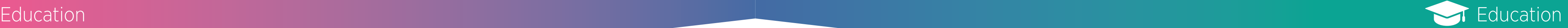

Im Browser und Dashboard.

#### **Dashboard - Home**

Startbildschirm mit den wichtigsten Funktionen auf einen Blick.

Schnellzugriff auf alle Videoeingänge, eine Vorschaufunktion erleichert die Auswahl des richtigen Eingangs.

#### ann an Iomraidheann an t-aisgeach ann an t-aisgeach ann an t-aisgeach ann an t-aisgeach an t-aisgeach an t-aisgeach<br>Tha an t-aisgeach an t-aisgeach an t-aisgeach an t-aisgeach an t-aisgeach an t-aisgeach an t-aisgeach an t

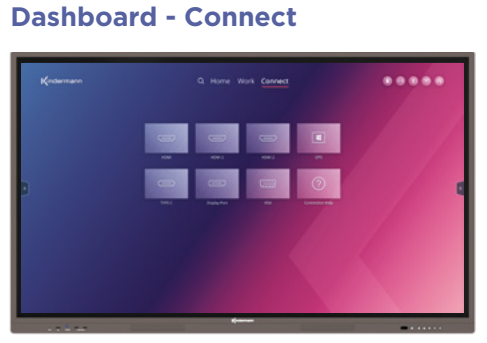

Die Suche arbeitet sowohl lokal zum Durchsuchen von Dateien und Apps aber auch direkt und ohne Umwege Online.

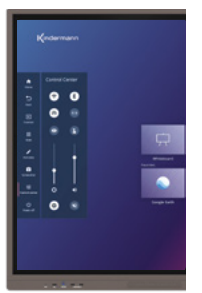

#### **Dashboard - Search**

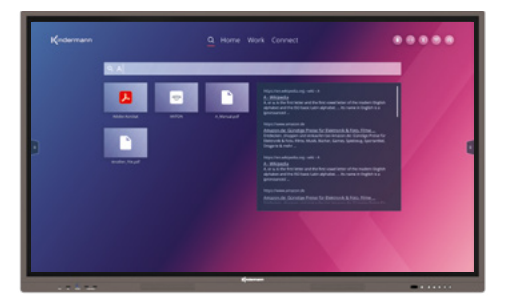

### **Sidebar**

Über die **Sidebar** haben Sie schnellen Zugriff auf alle häufig benötigten Funktionen.

#### Das **Control Center**

bietet einen Schnellzugriff zu den wichtigsten und am häufigsten genutzten Einstellungen.

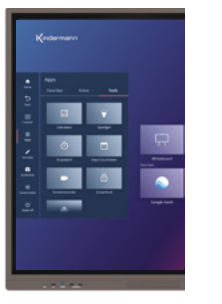

Über die App **Menü** haben Sie Zugriff auf Ihre App **Favoriten**, die laufenden Apps und eine Auswahl von hilfreichen Tools, wie Taschenrechner, Screenrecorder, etc.

Zeigt die aktuell genutzten Verbindungstypen.

Schnellzugriff auf Apps und Einstellungen.

# **Apps and the second Figure 1998 Cashboard - Home**

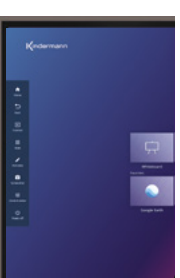

## **Die Wunsch-App fehlt?**

**Installieren Sie Ihre App-Favoriten auf dem Display - wahlweise per APK** !**(Android Package) oder über einen freien App-Store.**

# Die Whiteboard Anwendung

Die Kindermann Whiteboard Anwendung bietet Ihnen weit mehr als eine Tafel und das bei einfachster Bedienung.

Entsprechend Ihrem Unterricht **wählen Sie den passenden Tafelhintergrund**, ob liniert, kariert oder blanko.

**Schnellzugriff auf die Hauptfunktionen** 2

Ergänzen Sie Ihre handschriftlichen Inhalte ganz einfach mit Bildern, Screenshots und Sticky-Notes oder mit dem Content von **mobilen Geräten Ihrer Schüler**.

#### **Statusbar** 3

#### **Favoriten** 4

Am Ende der Stunde können Sie das gesamte Tafelbild speichern und **mit den Schülern teilen**.

- **• Speichern und weiterbearbeiten**  der Unterrichtsmaterialien
- **• Teilen der Unterrichtsmaterialien** per QR-Code im lokalen Netz

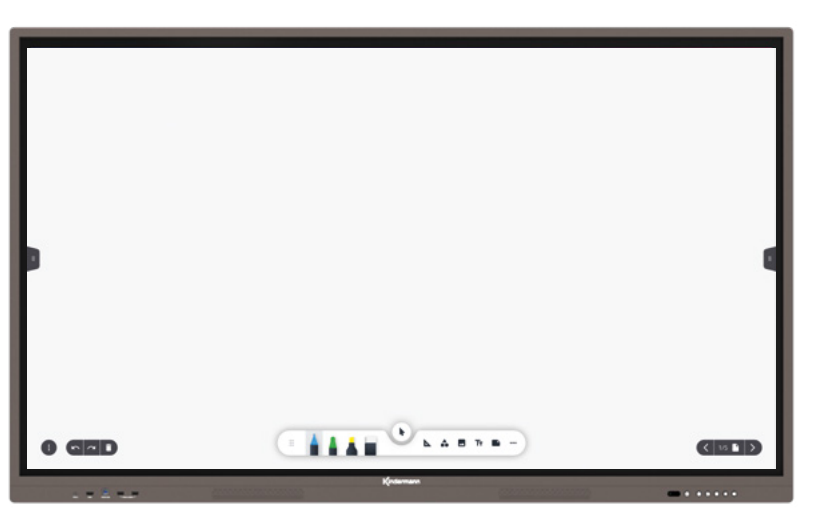

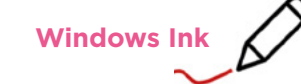

### **Die Kindermann Touchdisplays unterstützen auch Windows Ink.**

Damit werden die passiven Stifte als **aktiver Windows Ink Stift erkannt**, so können Sie beispielsweise direkt in eine PowerPoint Präsentation zeichnen, ohne das Werkzeug auswählen zu müssen.

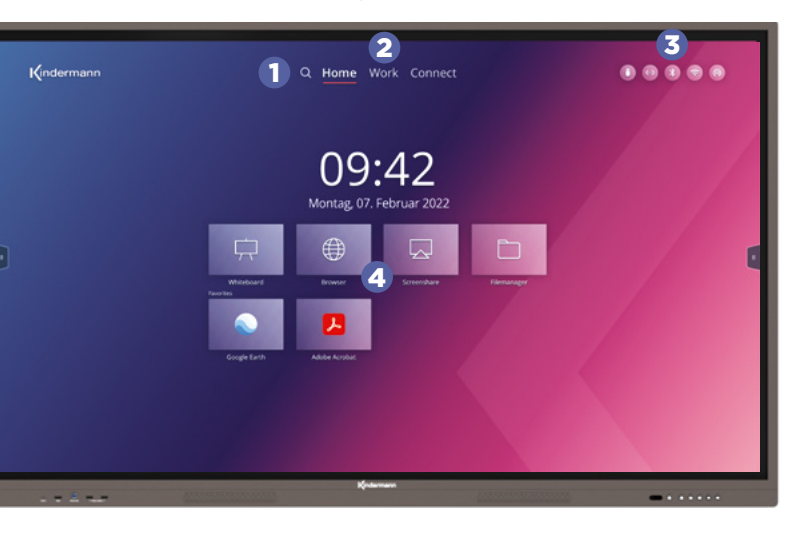

### **Suchfunktion**

**• Firefox** – Webbrowser

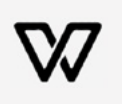

**To** 

 $\frac{1}{\sqrt{2}}$ 

- **• WPS Office** zur Ansicht und Bearbeitung von Word-, Excelund PowerPoint-Dateien
- **• Open Camera** für Anzeige von Live-Kamera und Visualizer Bildern
- **• Adobe Reader** zur Ansicht von PDF-Dateien
- **• VLC** leistungsfähiger Videound Audioplayer
- **• Wikipedia** direkter Zugriff auf die Online Enzyklopädie

# **Inhalte von mobilen Geräten kabellos teilen.**

#### **Noch bevor Sie die Schüler begrüßt haben ist das Display gestartet und bereits einsatzbereit:**

Sie verbinden sich per **EShare** mit dem Display und sind innerhalb weniger Sekunden in der Lage Ihren Bildschirm-Inhalt zu spiegeln - oder möchten Sie heute mal einen Schüler präsentieren lassen?

### **Es spielt dabei keine Rolle, ob Sie mit Computern, Tablets oder Smartphones arbeiten.**

Alle können sich **ohne Konfiguration** einbringen und Inhalte **unabhängig vom Betriebssystem** übertragen.

Diesen Inhalte können Sie anschließend **annotieren** und damit Ihrem gesprochenen Wort mehr Ausdruck verleihen!

#### **Das Ergebnis**

Die erhöhte Aufmerksamkeit schafft einen **größeren Lern- und Lehrerfolg** und letztendlich mehr Spaß im Unterricht.

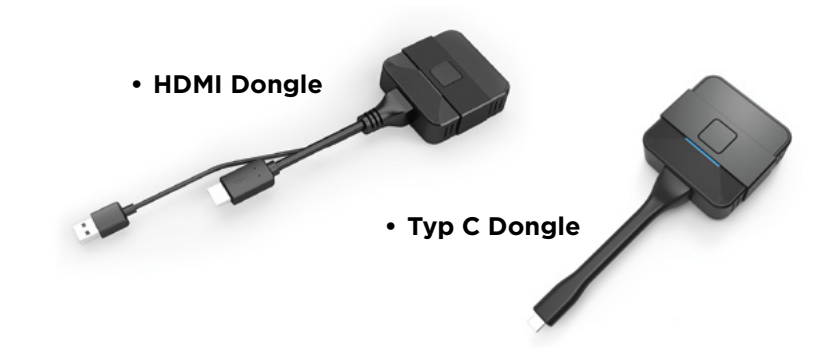

## **Neu!**

**HDMI / Typ C Dongles** zum Teilen des Bildschirms ohne Software - auch zum Nachrüsten von vorhan denen Systemen.

### Kabellos präsentieren mit Kindermann Touchdisplays General Education **EShare Windows MacOS** Linux **Android AirPlay chromeOS**

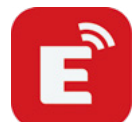

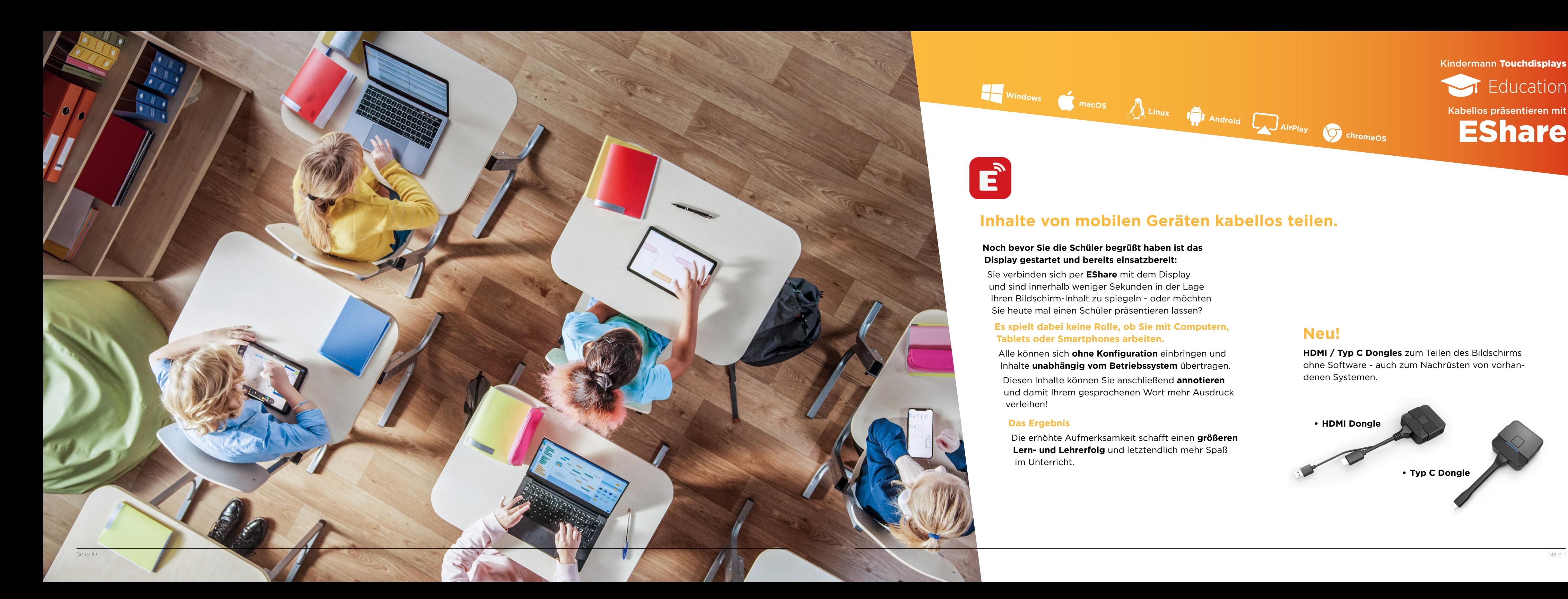

*[touchdisplays.eu/remote-display-management](http://touchdisplays.eu/remote-display-management)*

RDM/MDM Chimpa General Education

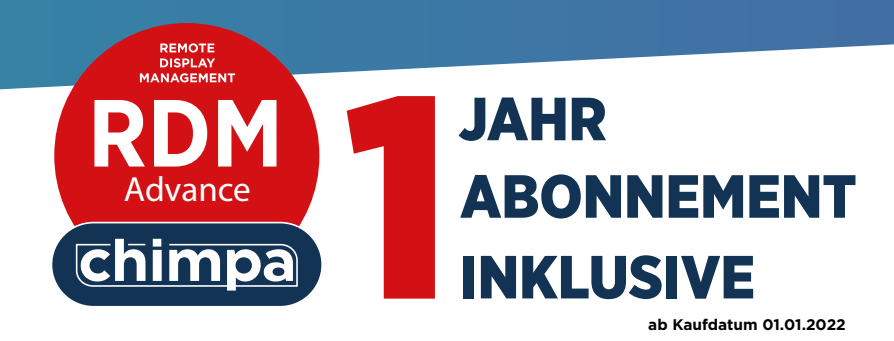

#### Kindermann Touchdisplays

**Workflows und automatische Nutzungswarnungen können eingerichtet werden:** Jedes Mal, wenn eine bestimmte Aktion auf dem Display ausgeführt wird, kann eine Benachrichtigung ausgelöst werden.

 $\bigoplus$ Mit Chimpa können Sie Apps, Dokumente, individuelle APKs, Einstellungen und Updates per Browser verteilen. Im Chimpa Admin Panel können Sie auf öffentliche App-Stores oder Cloud-Dienste, wie Google Drive, Dropbox und OneDrive zurückgreifen. Sie können Dokumente an alle oder nur an einige verwaltete Geräte senden.

### **Verteilung von Apps und Inhalten**

#### **Kiosk-Modus und Einzel-App-Modus**

Dank Chimpa kann der interaktive Flachbildschirm auf einen spezifischen Begrüßungsbildschirm für Ihre Schule/Organisation eingestellt werden oder im Kiosk-Modus so konfiguriert werden, dass nur einzelne Anwendungen nutzbar sind.

#### **Profilverwaltung und Einschränkungen**

Mit Chimpa RDM können Sie schul- oder unternehmensweite Profile und spezifische Einschränkungen auf der Basis eines einzelnen Geräts oder eines bestimmten Zeitfensters verwalten.

Chimpa schützt Ihre Organisiation vor unangemessener Nutzung.

### **Überwachung und Fernunterstützung**

Chimpa RDM kann die Hardware- und Software-Nutzung überwachen, aufzeichnen und meldet alle Abweichungen. Außerdem kann der Administrator dank der Remote Desktop Funktion mit dem Display interagieren, als wäre er/sie physisch präsent.

Das bedeutet, dass es möglich ist, technische Unterstützung und Wartung aus der Ferne zu leisten.

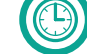

# Die wichtigsten Merkmale von Chimpa

Das **Chimpa Remote Display Management** wurde speziell **für interaktive Displays** als **Lösung zur Fernverwaltung** entwickelt. Dank seiner fortschrittlichen Funktionen und seiner Vielseitigkeit kann **Chimpa RDM** in verschiedenen Anwendungsbereichen eingesetzt werden!

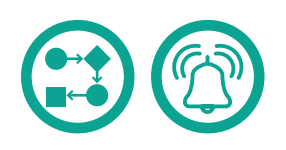

**Lizenzverlängerungen** auf jährlicher Basis oder mit **3 bzw. 5 Jahren Laufzeit** stehen **optional** zur Verfügung.

Chimpa kann auch als **Mobile Device Management (MDM) Lösung** für Tablets und Smartphone genutzt werden.

Für eine **individuelle Beratung** stehen wir gerne zur Verfügung.

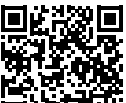

#### **• Benutzerfreundlich**

**Eine klare und intuitive Benutzeroberfläche erleichtert auch Einsteigern die Verwaltung der Displays.**

#### **• Vollständige Verwaltung**

**Mit Chimpa MDM haben Sie die volle Kontrolle über die Geräte in Ihrer Organisation.**

### **• Sicher**

- **• Es schützt Ihre Organisation vor der unangemessenen Nutzung der meist öffentlich zugänglichen Geräte.**
- **• Hosting in Europa, DSGVO konform.**

#### **• Anpassbar**

**Die Lösung ist je nach Bedarf und Nutzungsart konfigurierbar.**

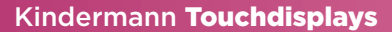

# Zubehör

## **Kamera**

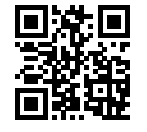

#### **Einfach loslegen und sich auf das Wesentliche konzentrieren – den Unterricht!**

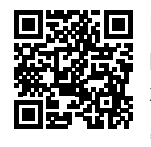

Einen Überblick über die aktuell verfügbaren Konfi gurationen finden Sie in unserem Webshop:

## **Pylonensystem**

Zum Beispiel: Die PTZ Kamera **MAXHUB UC P10** mit erstklassiger Leistung und professioneller Qualität zum perfekten Preispunkt. *[bit.ly/3J3XJxA](https://bit.ly/3J3XJxA)*

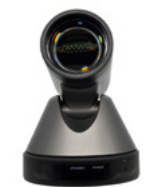

**Kindermann Höhenverstellungen** sind die ideale Ergänzung zu unseren Touchdisplays. Wir haben **perfekte Montage-Lösungen** für alle Situationen der Integration in Ihre räumliche Umgebung.

EasyChalk ist die Online Whiteboard Software, die auf interaktiven Dis plays, PCs, Tablets und anderen Systemen läuft. EasyChalk ist einfach zu bedienen, ohne Installation verfügbar und sofort einsatzfähig. *kindermann.easychalk.com*

Detaillierte Informationen finden Sie auf der Produktwebsite. *[klickandshow.com/kwm](http://klickandshow.com/kwm)*

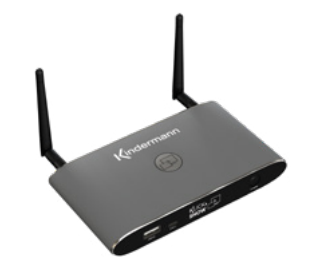

Zum Beispiel: Kindermann Soundbar, Höhenverstellungen...

# **Weiteres Zubehör** 6

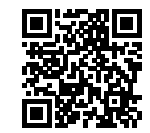

# **OPS-PCs**

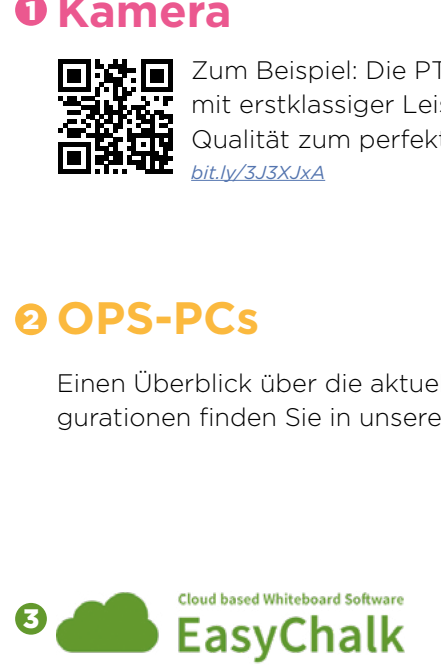

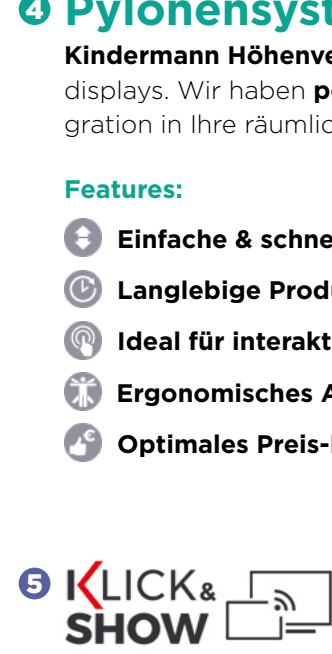

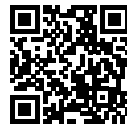

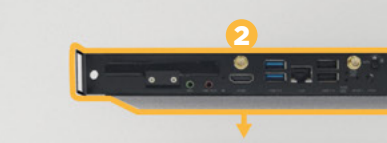

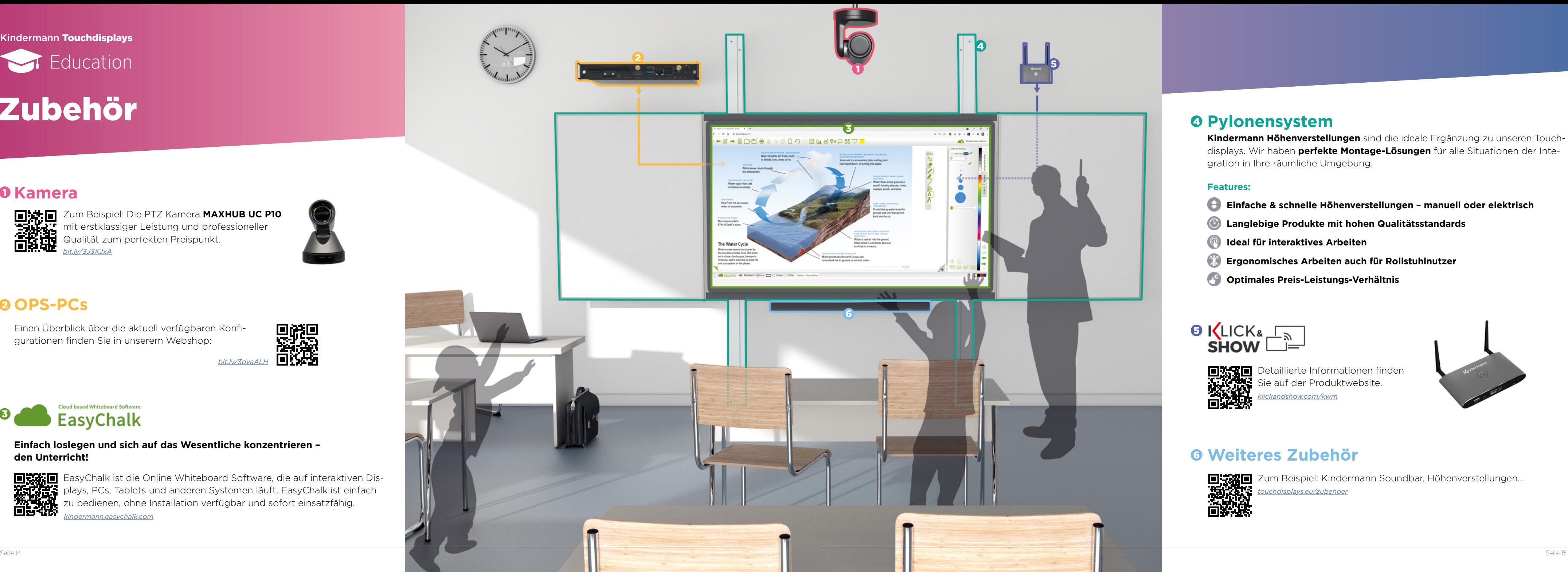

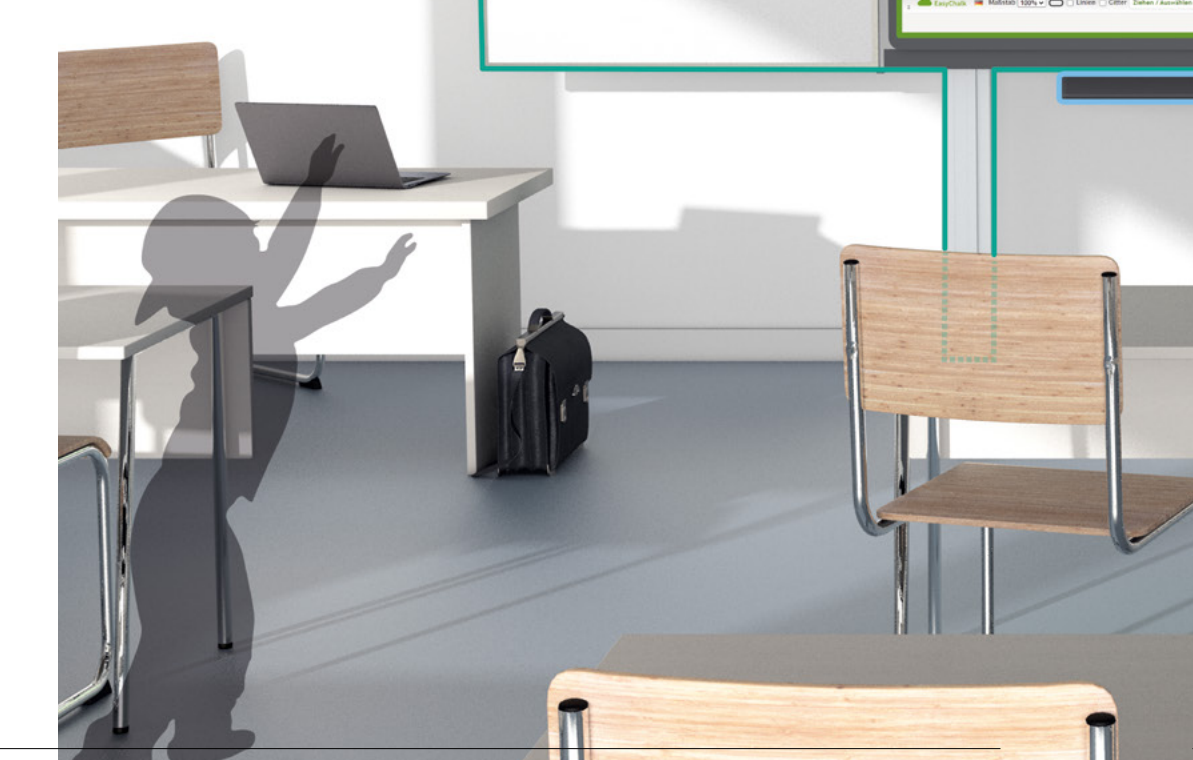

- **Einfache & schnelle Höhenverstellungen manuell oder elektrisch**
- **Langlebige Produkte mit hohen Qualitätsstandards**
- **Ideal für interaktives Arbeiten**
- **Ergonomisches Arbeiten auch für Rollstuhlnutzer**
- **Optimales Preis-Leistungs-Verhältnis**

#### **Features:**

*[touchdisplays.eu/zubehoer](http://touchdisplays.eu/zubehoer)*

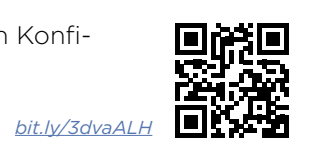

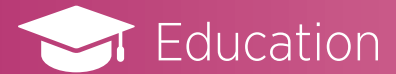

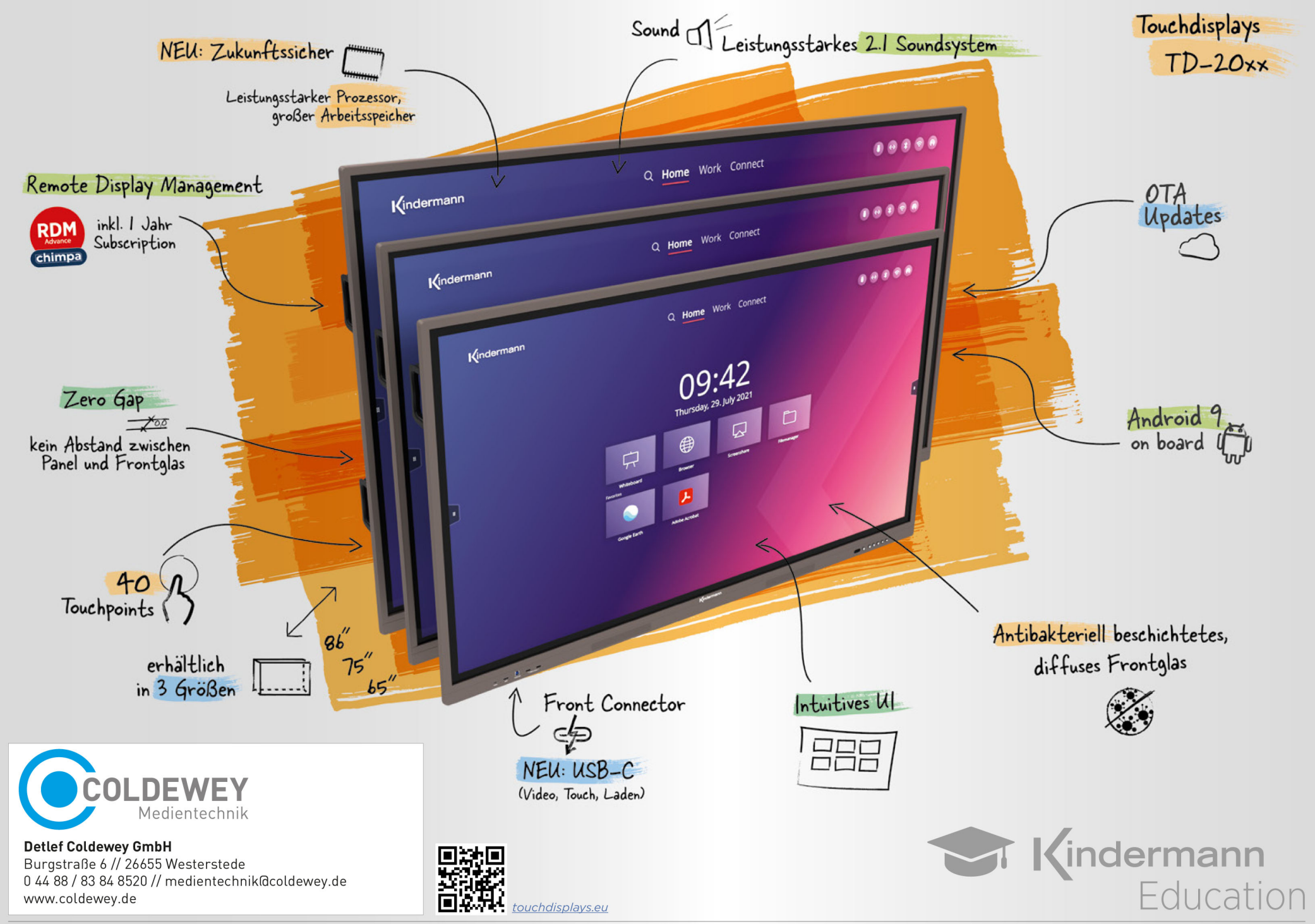

Kindermann GmbH · Mainparkring 3 · D-97246 Eibelstadt · Tel. +49(0)9303/9840-0 · Fax +49(0)9303/9840-101 · www.kindermann.com